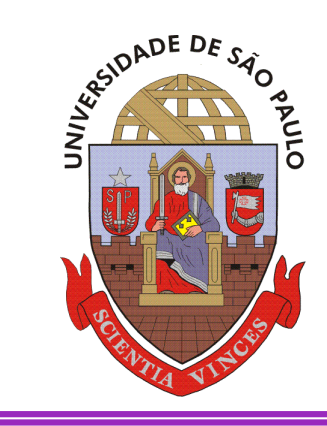

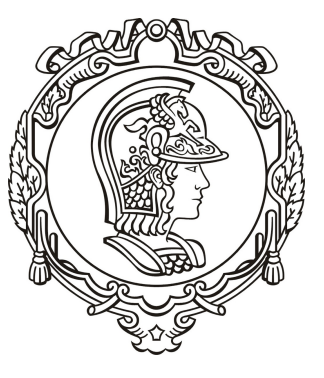

# Método dos Volumes Finitos

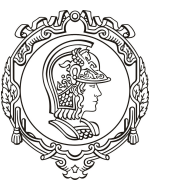

Considere a barra de seção retangular (Ac) cujas extremidades são mantidas a  $T_1$  e  $T_2$ :

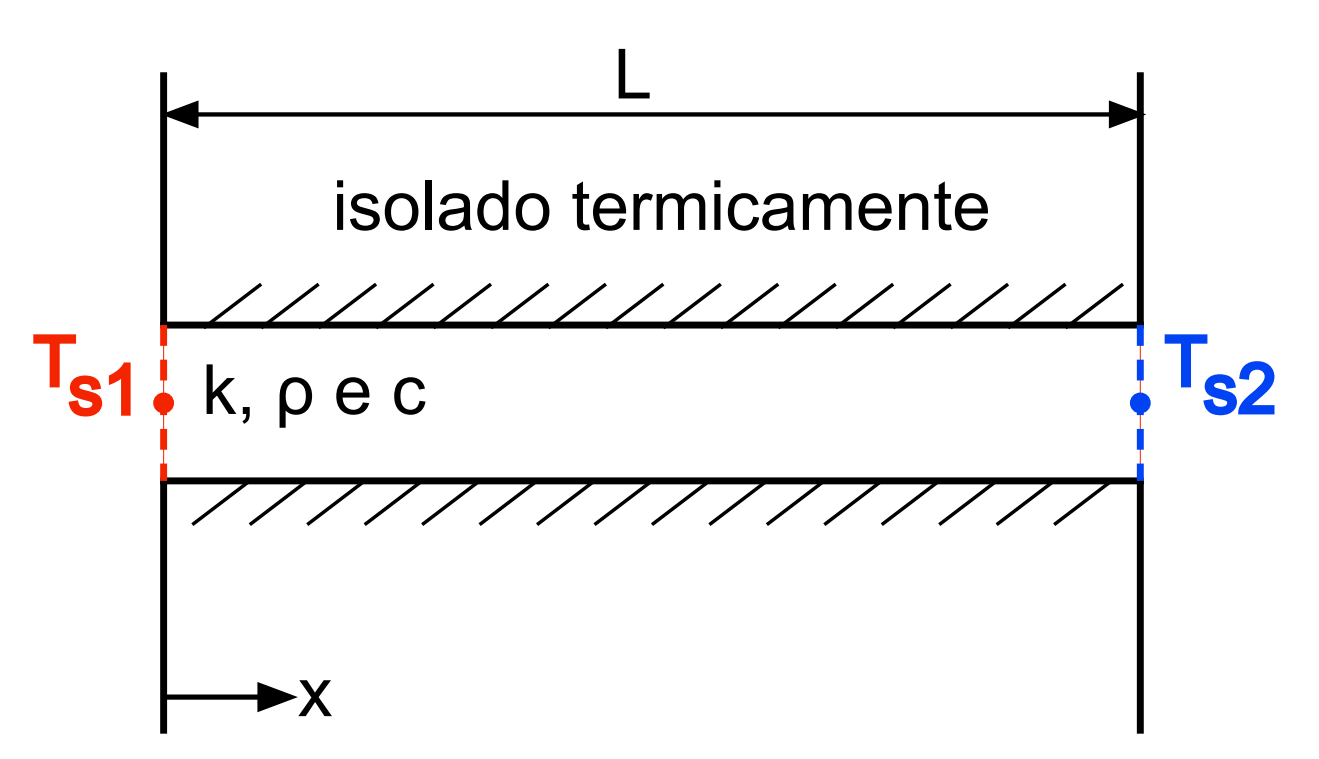

O perfil de temperatura em regime permanente assume a forma:

$$
T(x) = \frac{T_{s2} - T_{s1}}{L} x + T_{s1}
$$

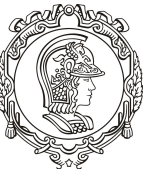

Vamos dividir o domínio em 5 volumes com largura uniforme:

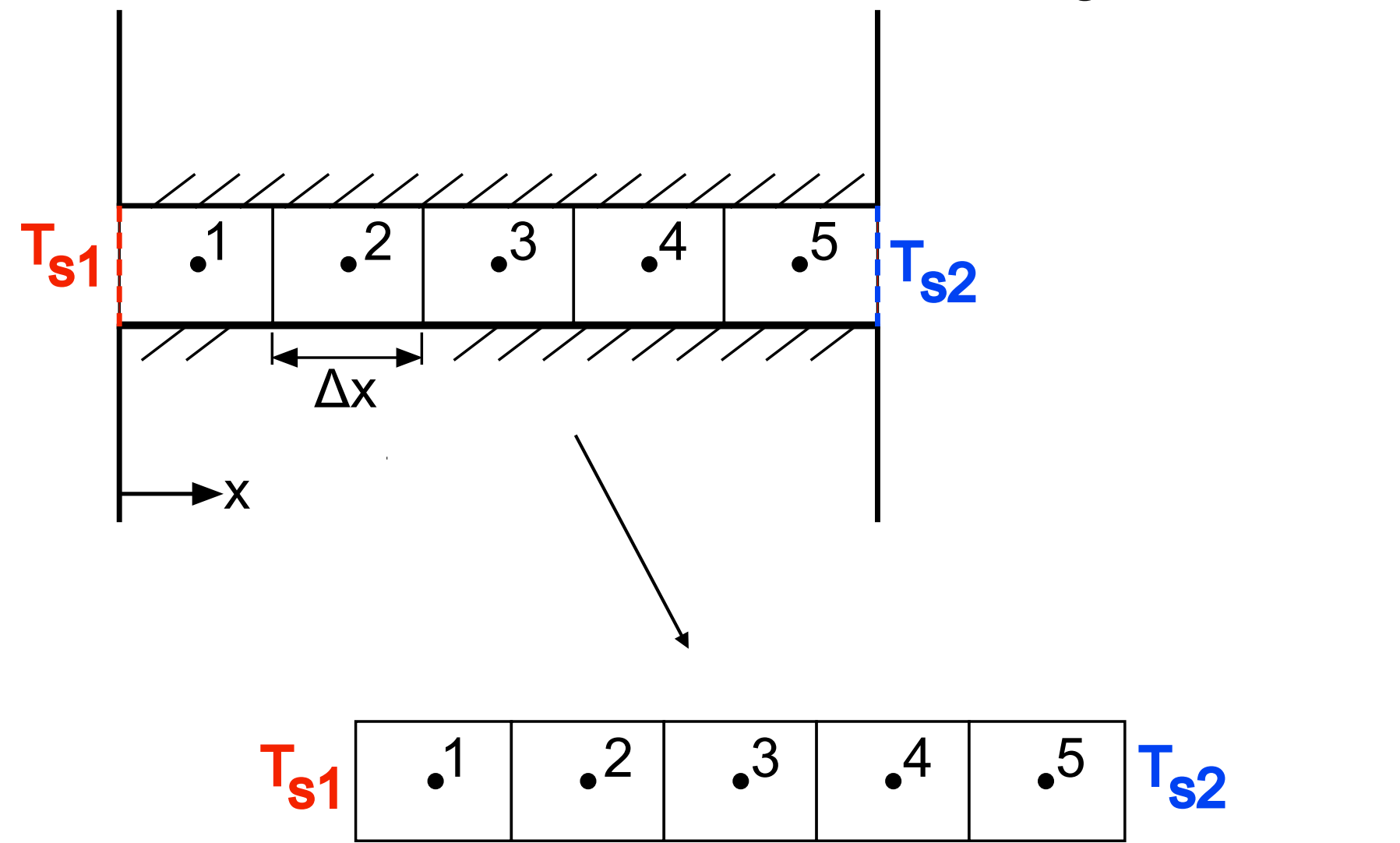

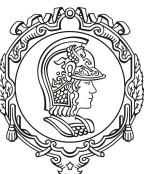

Apliquemos um balanço de energia a cada um dos volumes, começando pelos internos (2, 3 ou 4):

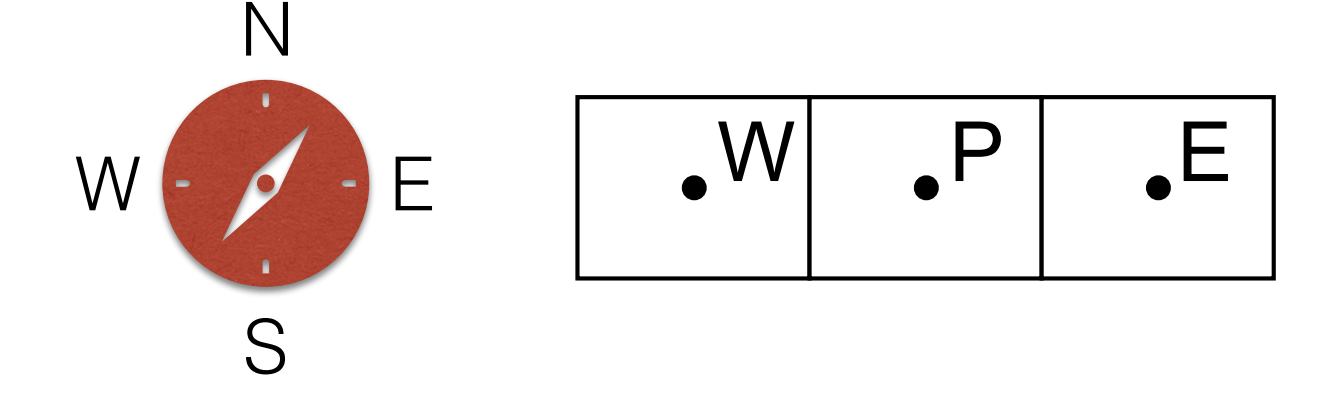

Taxas de transferência de calor:

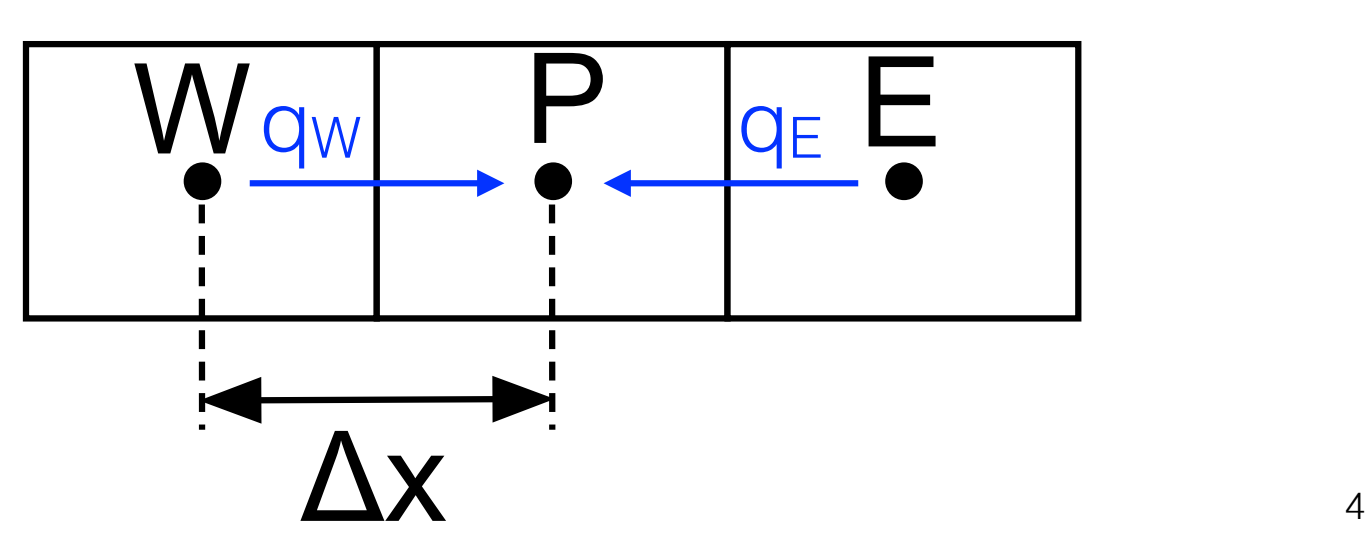

## Exemplo 1: barra isolada

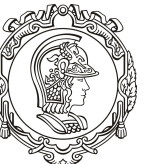

#### Escola Politécnica da Universidade de São Paulo

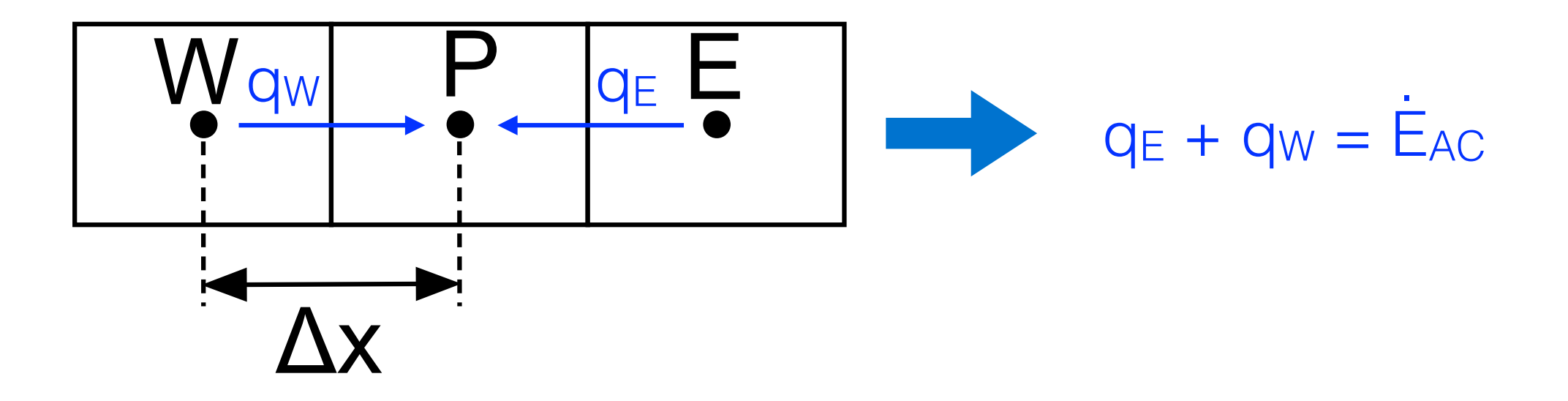

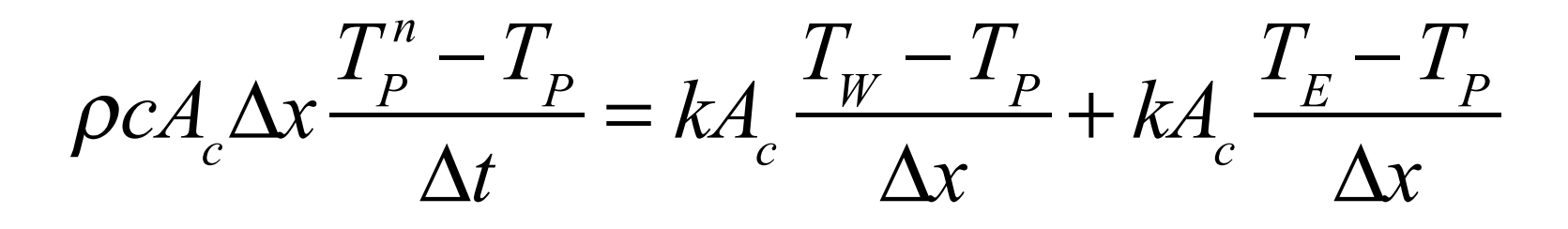

$$
\rho c \Delta V \frac{T_P^n - T_P}{\Delta t} = k A_c \frac{T_W - T_P}{\Delta x} + k A_c \frac{T_E - T_P}{\Delta x}
$$

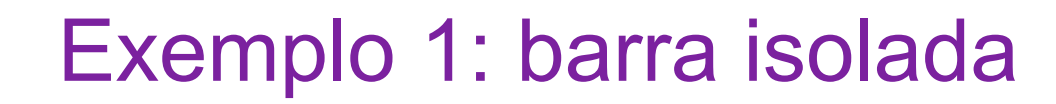

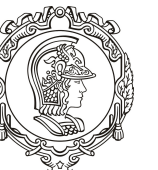

$$
\rho c \Delta V \frac{T_P^n - T_P}{\Delta t} = k A_c \frac{T_W - T_P}{\Delta x} + k A_c \frac{T_E - T_P}{\Delta x}
$$

Podemos definir:

$$
A_t \left( T_p^n - T_p \right) = A_W \left( T_W - T_p \right) + A_E \left( T_E - T_p \right)
$$
  
\n
$$
A_W = \frac{k A_c}{\Delta x}
$$
  
\n
$$
A_E = \frac{k A_c}{\Delta x}
$$
  
\n
$$
A_t = \frac{\rho c \Delta V}{\Delta t}
$$

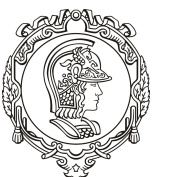

Assim, para os volumes internos:

$$
A_t T_P^n = A_W T_W + A_E T_E + (A_t - A_W - A_E) T_P
$$

$$
A_W = \frac{kA_c}{\Delta x}
$$
  
\n
$$
A_E = \frac{kA_c}{\Delta x}
$$
  
\n
$$
A_t = \frac{\rho c \Delta V}{\Delta t}
$$
  
\n
$$
A_P = A_t - A_W - A_E
$$

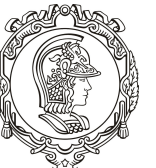

Apliquemos um balanço de energia o volume externo 1:

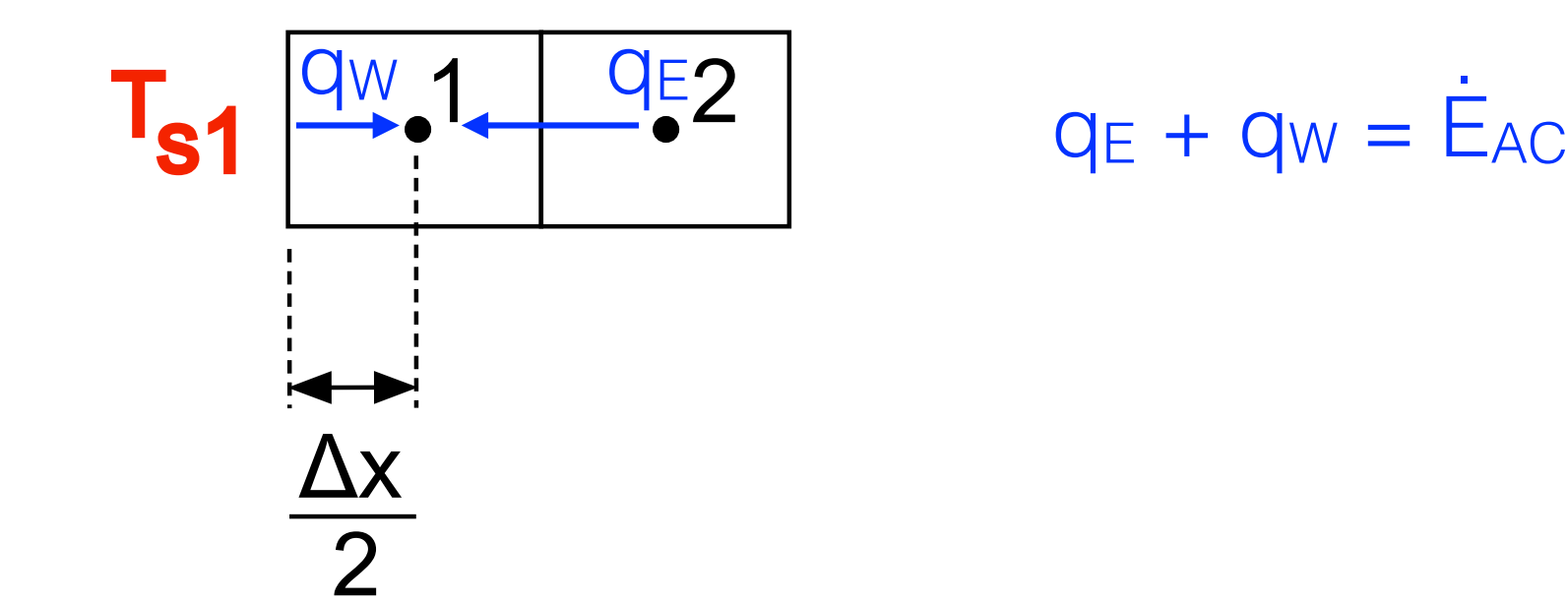

$$
\rho c \Delta V \frac{T_P^n - T_P}{\Delta t} = k A_c \frac{T_{s1} - T_P}{\Delta x / 2} + k A_c \frac{T_E - T_P}{\Delta x}
$$

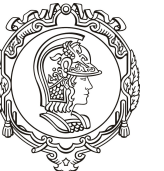

Assim, para o volume 1:

$$
A_t \left( T_p^n - T_p \right) = A_W \left( T_{s1} - T_p \right) + A_E \left( T_E - T_p \right)
$$
  
\n
$$
A_W = \frac{k A_c}{\Delta x / 2}
$$
  
\n
$$
A_E = \frac{k A_c}{\Delta x}
$$
  
\n
$$
A_t = \frac{\rho c \Delta V}{\Delta t}
$$

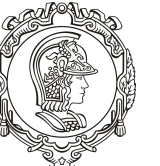

Assim, para o volume 1:

$$
A_t T_P^n = A_E T_E + (A_t - A_w - A_E) T_P + S
$$
  
\n
$$
A_w = \frac{k A_c}{\Delta x / 2}
$$
  
\n
$$
A_E = \frac{k A_c}{\Delta x}
$$
  
\n
$$
A_t = \frac{\rho c \Delta V}{\Delta t}
$$
  
\n
$$
A_P = A_t - A_w - A_E
$$
  
\n
$$
S = A_w T_{s1}
$$

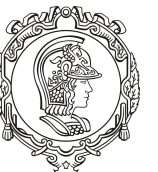

Apliquemos um balanço de energia o volume externo 5:

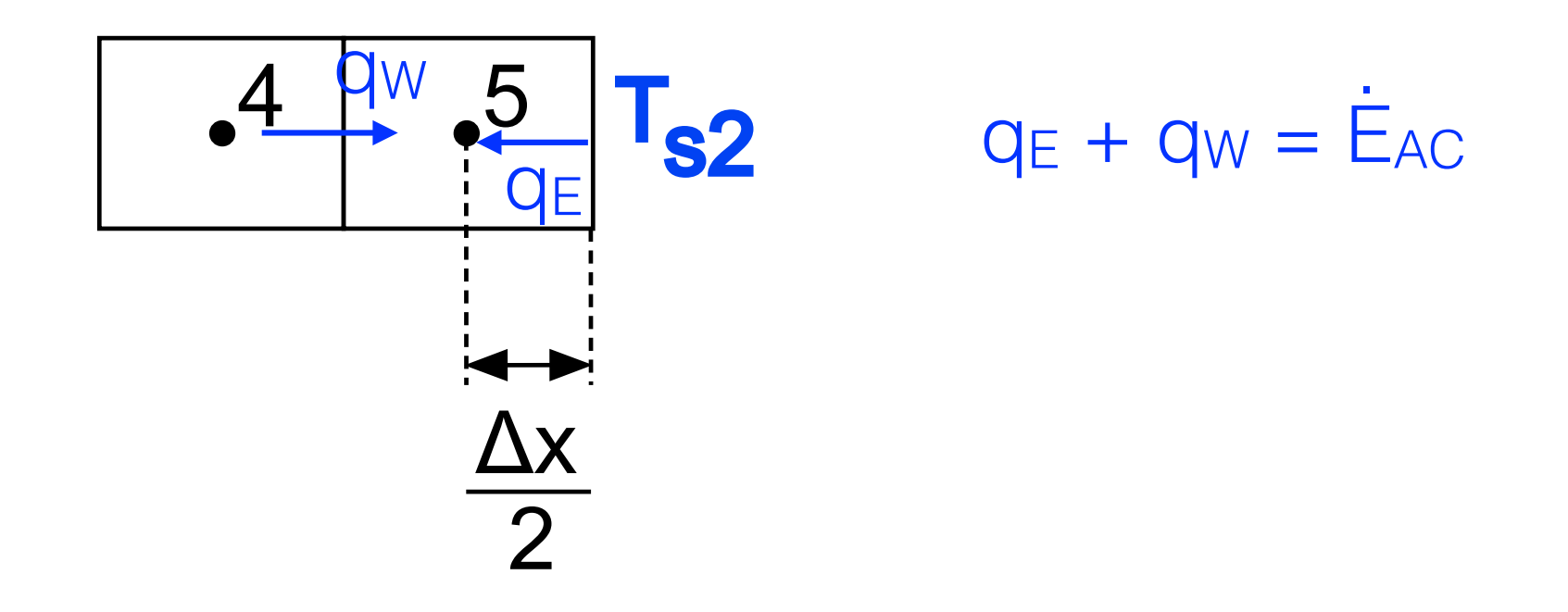

$$
\rho c \Delta V \frac{T_P^n - T_P}{\Delta t} = k A_c \frac{T_W - T_P}{\Delta x} + k A_c \frac{T_{s2} - T_P}{\Delta x / 2}
$$

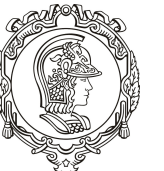

Assim, para o volume 5:

$$
A_t \left( T_p^n - T_p \right) = A_W \left( T_W - T_p \right) + A_E \left( T_{s2} - T_p \right)
$$
  
\n
$$
A_W = \frac{k A_c}{\Delta x}
$$
  
\n
$$
A_E = \frac{k A_c}{\Delta x / 2}
$$
  
\n
$$
A_t = \frac{\rho c \Delta V}{\Delta t}
$$

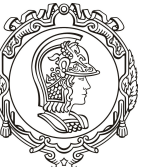

Assim, para o volume 5:

$$
A_t T_p^n = A_W T_W + (A_t - A_W - A_E) T_P + S
$$
  
\n
$$
A_W = \frac{kA_c}{\Delta x}
$$
  
\n
$$
A_E = \frac{kA_c}{\Delta x / 2}
$$
  
\n
$$
A_t = \frac{\rho c \Delta V}{\Delta t}
$$
  
\n
$$
S = A_E T_{s2}
$$
  
\n
$$
A_P = A_t - A_W - A_E
$$

## Exemplo 1: barra isolada - Estrutura de dados

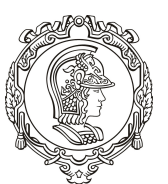

#### Escola Politécnica da Universidade de São Paulo

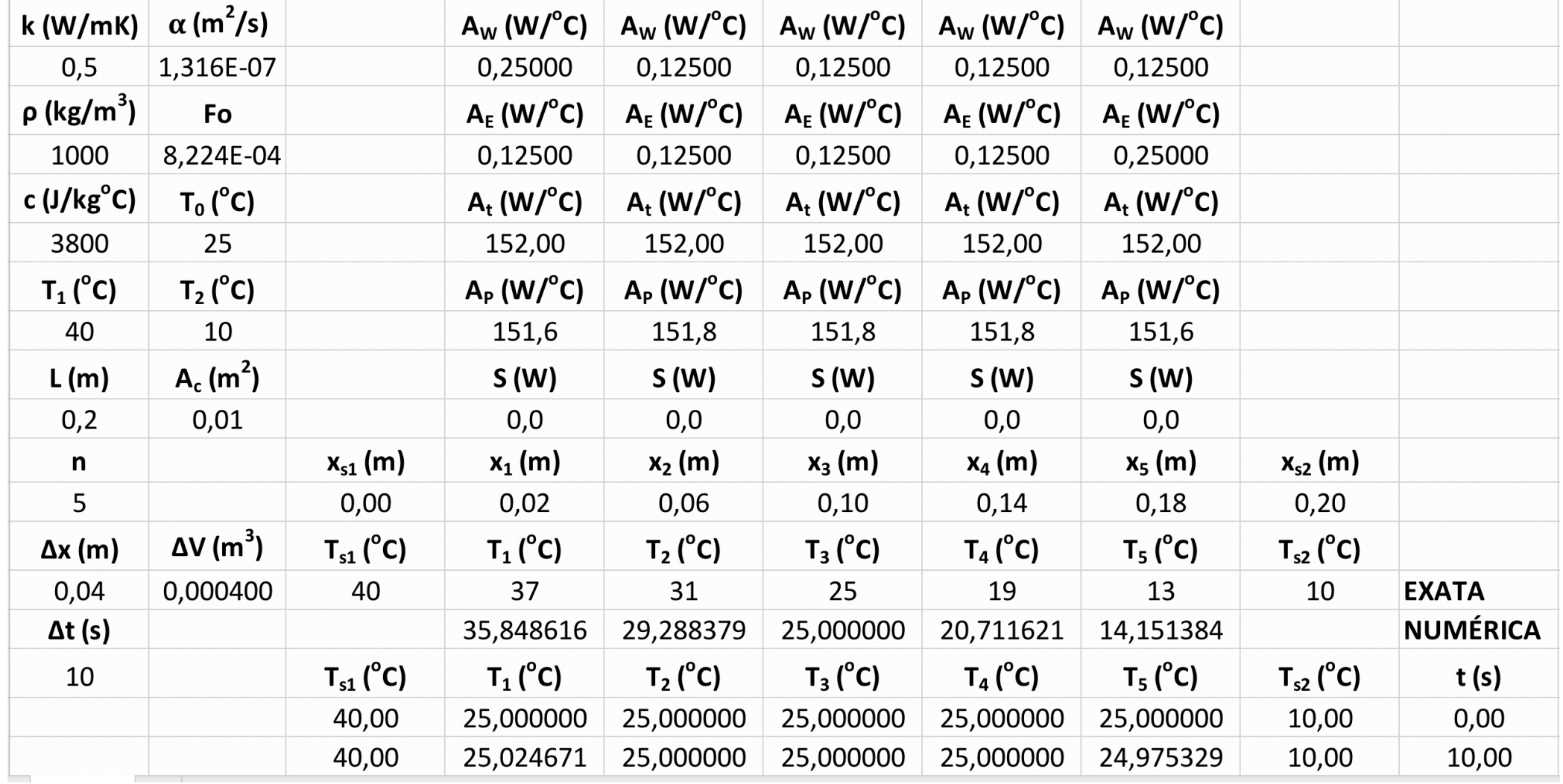

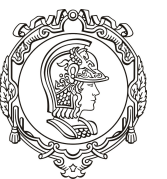

Vamos calcular usando os seguintes valores:

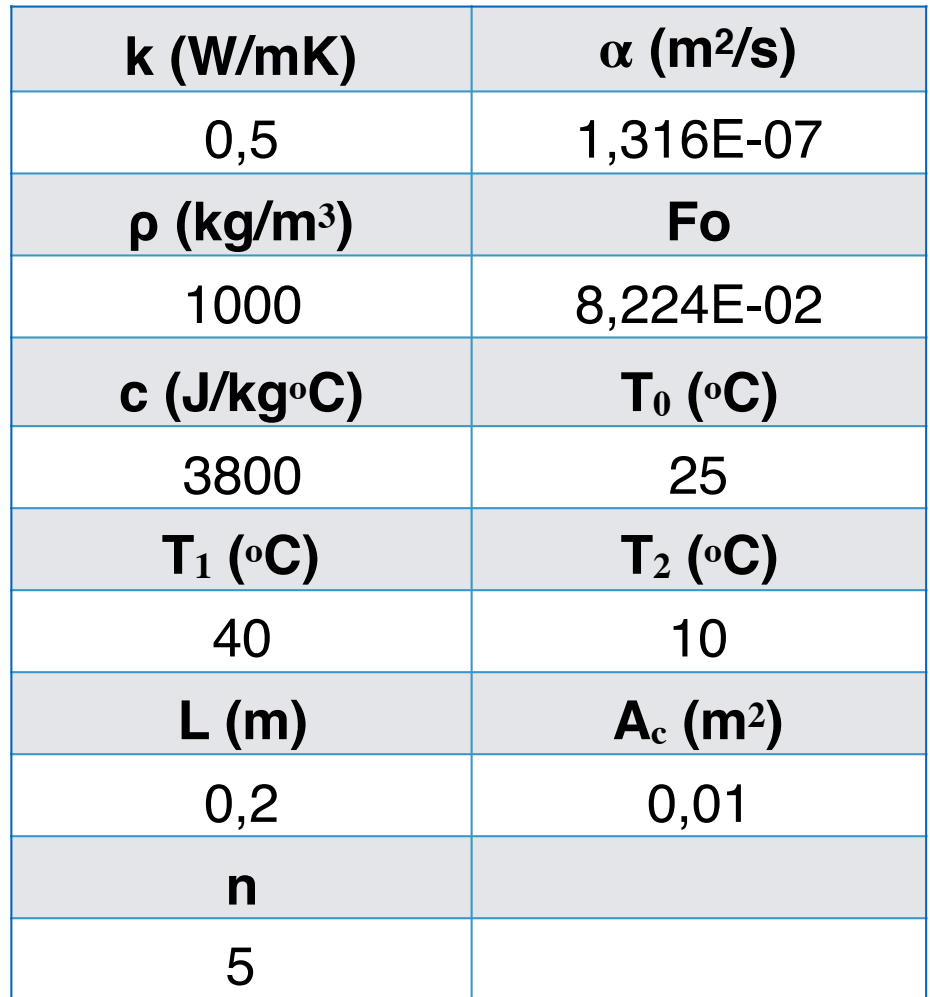

Difusividade térmica

$$
\alpha = \frac{k}{\rho c}
$$

Dica, manter  $Fo < 0.1$ 

$$
Fo = \frac{\alpha \Delta t}{\Delta x^2}
$$

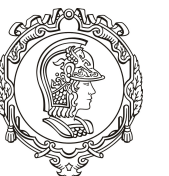

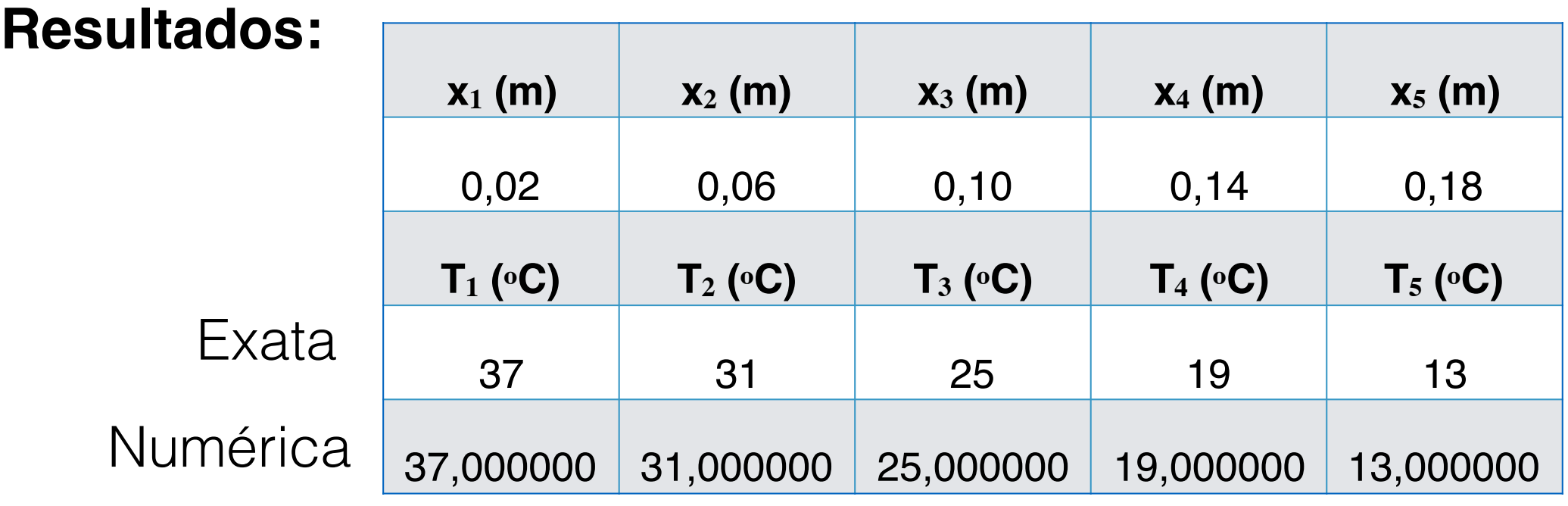

Por que a solução numérica é igual à exata?

## **Sugestão de testes:**

- $\bullet$ Inverta os valores de T<sub>s1</sub> e T<sub>s2</sub>, a nova solução dever simétrica à anterior com relação ao volume 3;
- •Simule uma condição de temperatura uniforme, o perfil de temperatura deve ser simétrico com relação ao volume 3

## Exemplo 2: barra com geração

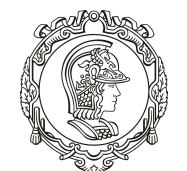

Considere a barra de seção retangular (A<sub>c</sub>) cujas extremidades são mantidas a  $T_1$  e  $T_2$  e energia térmica é gerada a uma taxa volumétrica q"' uniforme

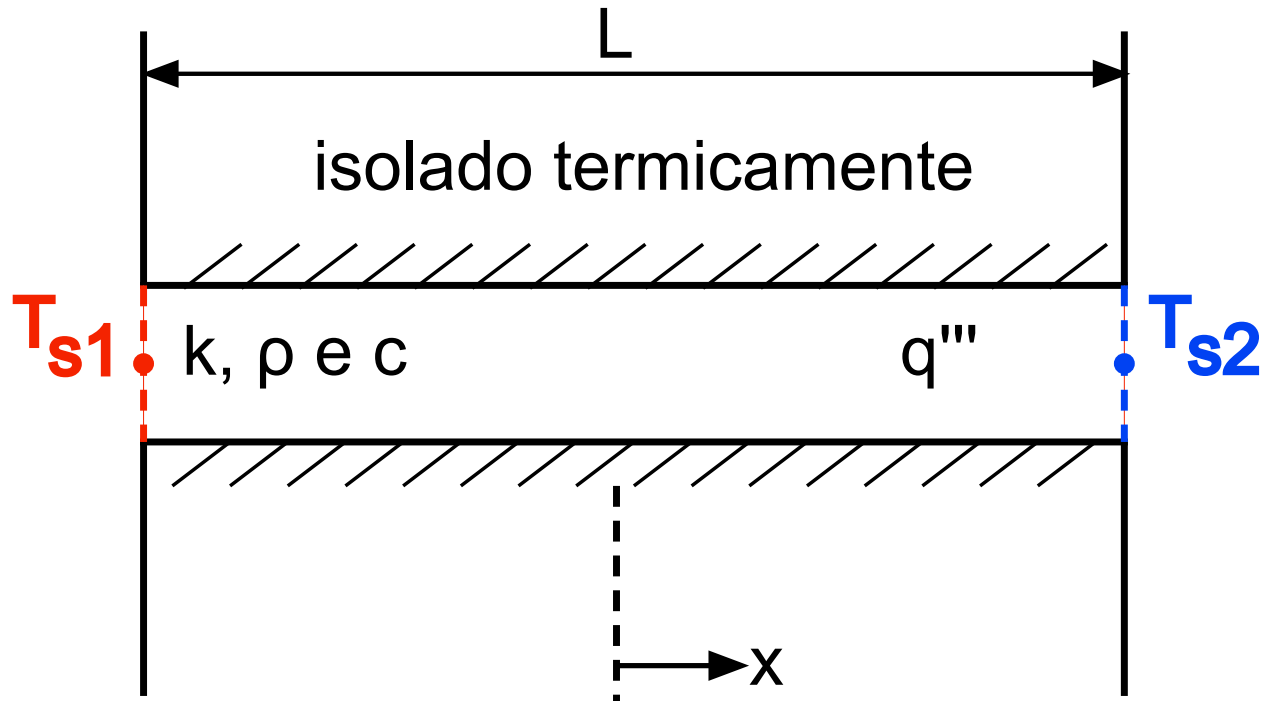

perfil de temperatura em regime permanente assume a forma:

$$
T(x) = \frac{q'''L^2}{8k} \left(1 - 4\frac{x^2}{L^2}\right) + \left(T_{s2} - T_{s1}\right)\frac{x}{L} + \frac{T_{s2} + T_{s1}}{2}
$$

17

## Exemplo 2: barra com geração

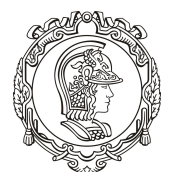

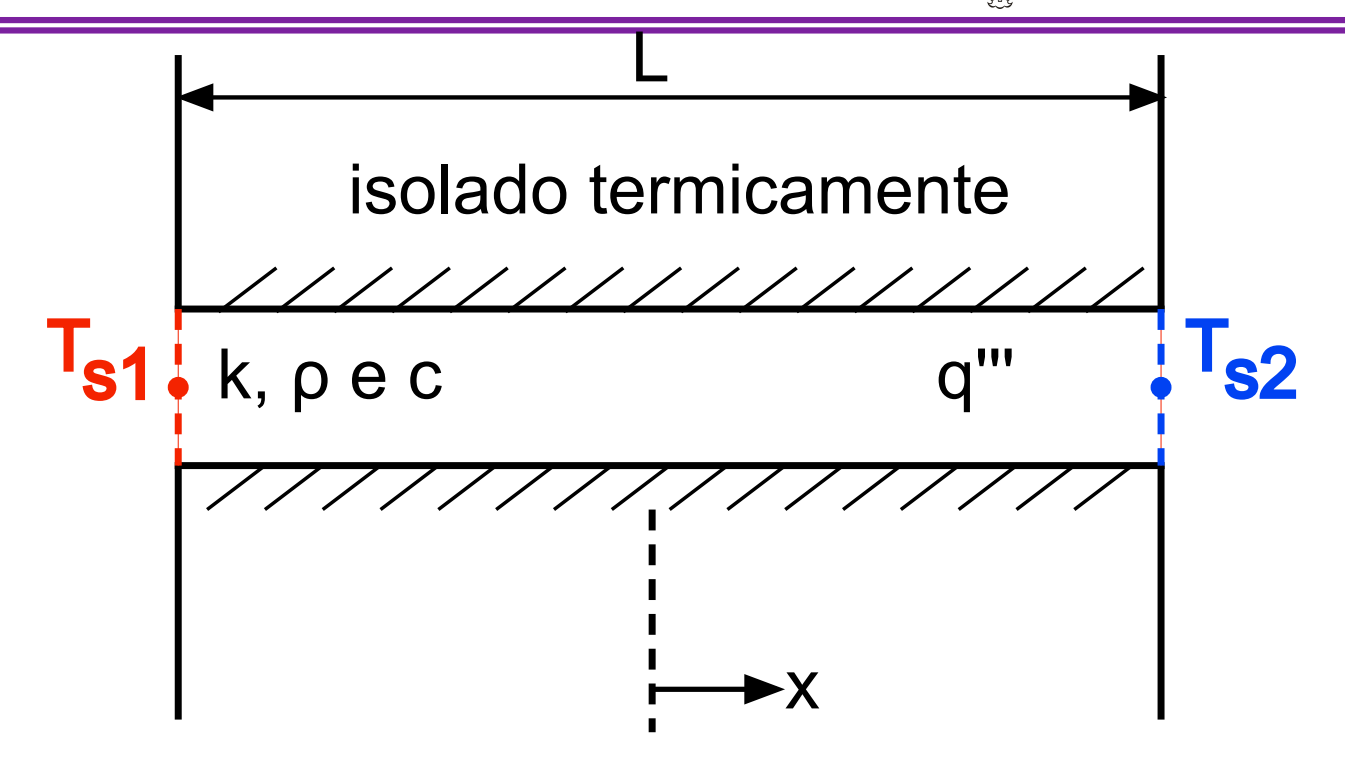

O perfil de temperatura em regime permanente com simetria  $(h = h_1 = h_2 e T_s = T_{s1} = T_{s2})$  assume a forma:

$$
T(x) = \frac{q'''L^2}{8k} \left(1 - 4\frac{x^2}{L^2}\right) + T_s
$$

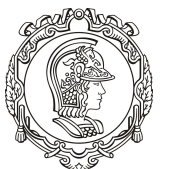

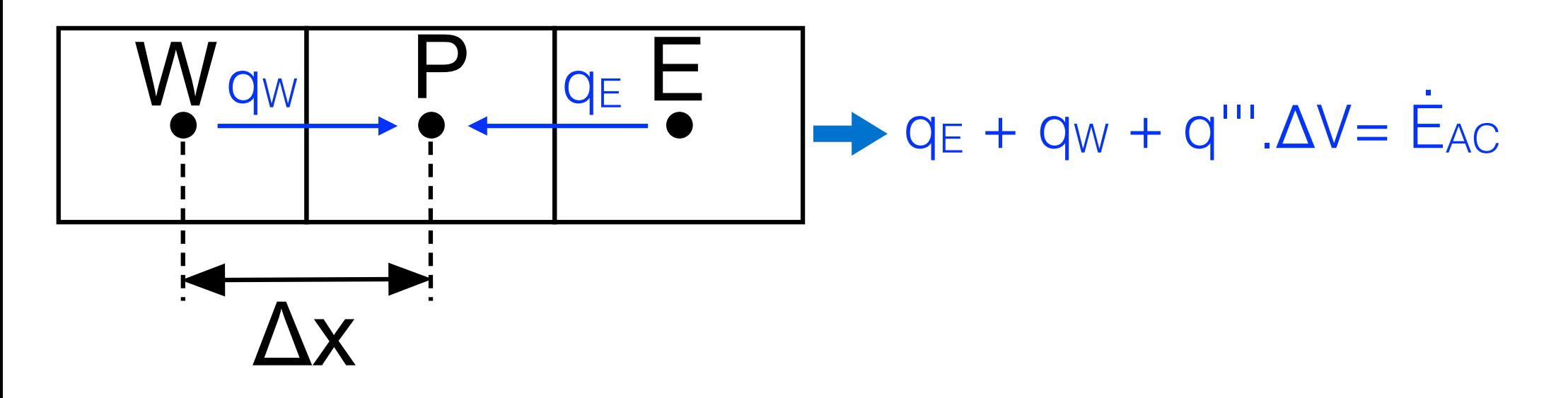

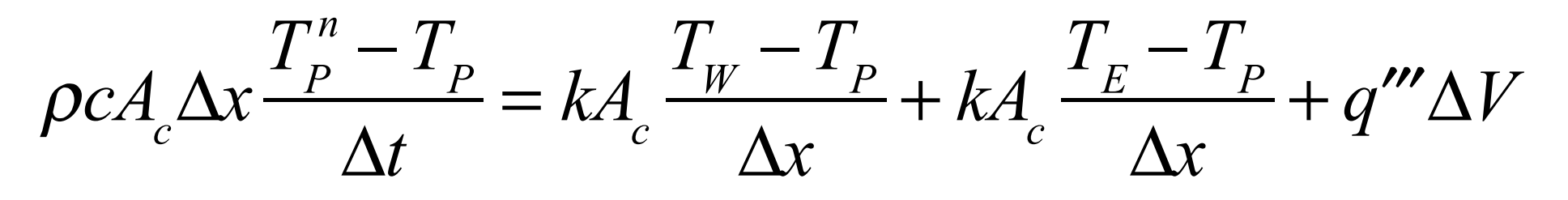

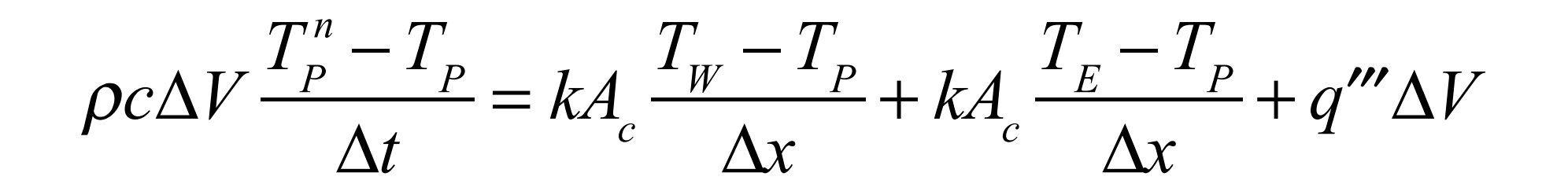

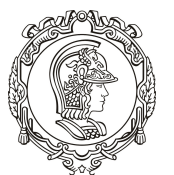

Assim, para os volumes internos:

$$
A_t T_p^n = A_W T_W + A_E T_E + (A_t - A_W - A_E) T_P + S
$$
  
\n
$$
A_W = \frac{kA_c}{\Delta x}
$$
  
\n
$$
A_E = \frac{kA_c}{\Delta x}
$$
  
\n
$$
A_t = \frac{\rho c \Delta V}{\Delta t}
$$
  
\n
$$
A_P = A_t - A_W - A_E
$$
  
\n
$$
S = q^m \Delta V
$$

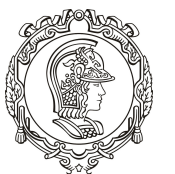

Analogamente, para o volume 1:

$$
A_t T_p^n = A_E T_E + (A_t - A_w - A_E) T_p + S
$$
  
\n
$$
A_w = \frac{k A_c}{\Delta x / 2}
$$
  
\n
$$
A_E = \frac{k A_c}{\Delta x}
$$
  
\n
$$
A_t = \frac{\rho c \Delta V}{\Delta t}
$$
  
\n
$$
A_p = A_t - A_w - A_E
$$
  
\n
$$
S = A_w T_{s1} + q^{\prime\prime\prime} \Delta V
$$

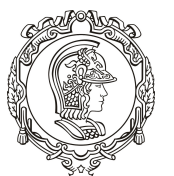

Analogamente, para o volume 5:

$$
A_t T_p^n = A_W T_W + (A_t - A_W - A_E) T_P + S
$$
  
\n
$$
A_W = \frac{kA_c}{\Delta x}
$$
  
\n
$$
A_E = \frac{kA_c}{\Delta x / 2}
$$
  
\n
$$
A_t = \frac{\rho c \Delta V}{\Delta t}
$$
  
\n
$$
A_P = A_t - A_W - A_E
$$
  
\n
$$
S = A_E T_{s2} + q^{\prime\prime\prime} \Delta V
$$

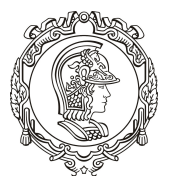

Vamos calcular usando os seguintes valores:

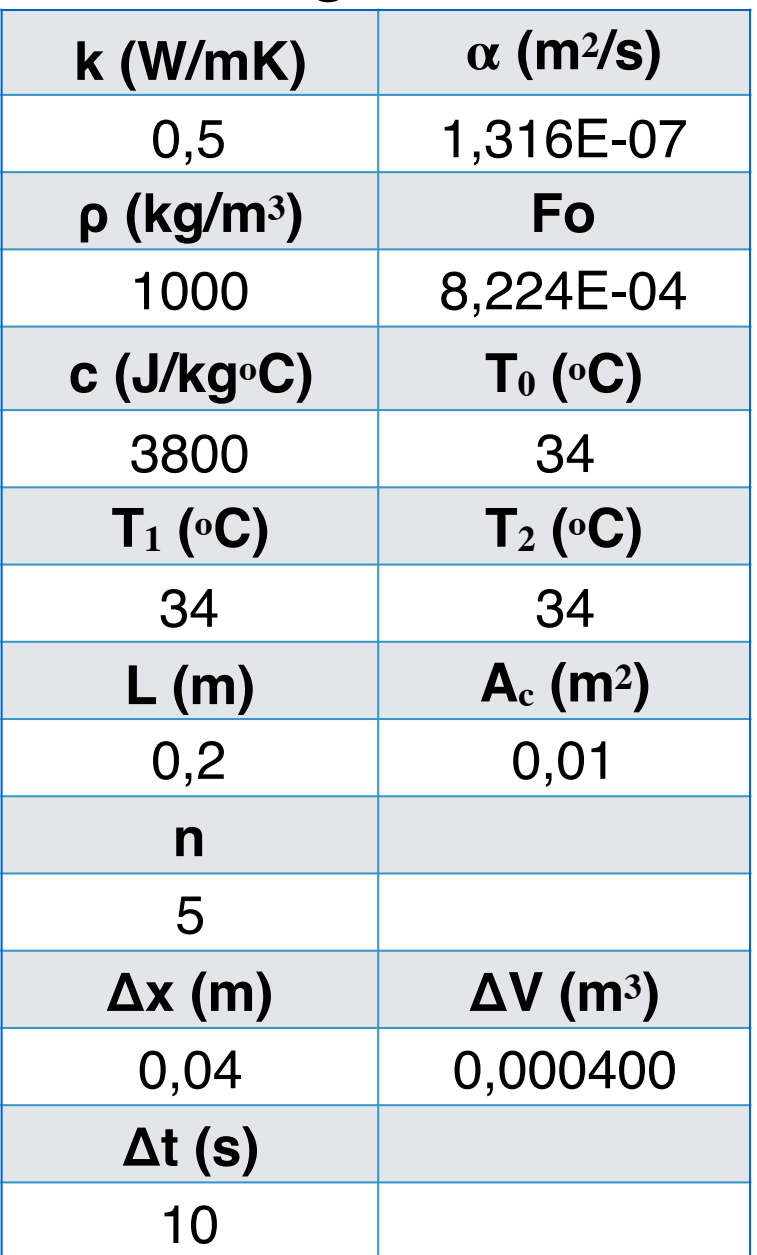

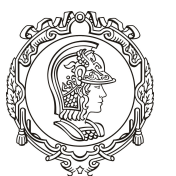

#### **Resultados:** Exata Numérica **T**<sub>1</sub>**(** $\circ$ **C) T**<sub>2</sub> $\circ$ **C) T**<sub>3</sub> $\circ$ **C) T**<sub>4</sub> $\circ$ **C) T**<sub>5</sub> $\circ$ **C)** 35,296 37,024 37,6 37,024 35,296 35,440000 37,168000 37,743999 37,168000 35,440000 erro  $(\%)$  erro  $(\%)$  erro  $(\%)$  erro  $(\%)$  erro  $(\%)$  erro  $(\%)$ 0,4080 0,3889 0,3830 0,3889 0,4080

Por que a solução numérica não é igual à exata?

### Como melhorar nosso resultado?

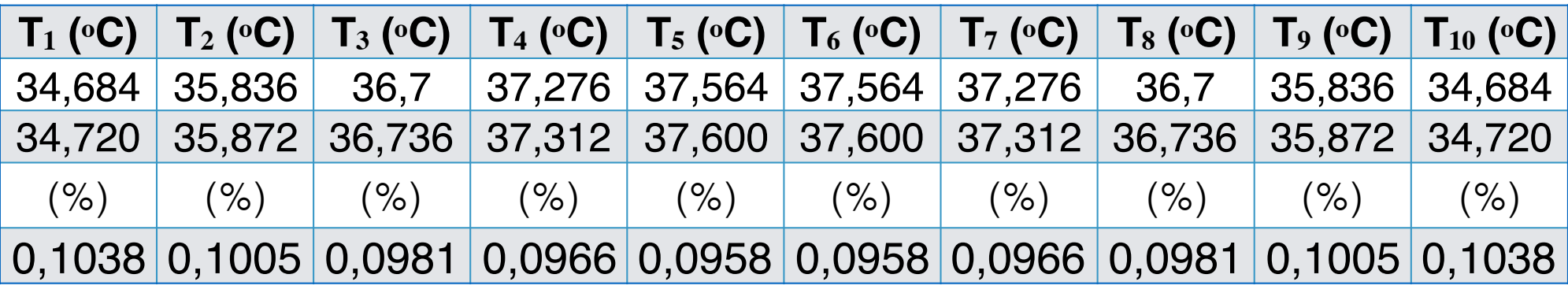

 $n = 10$ 

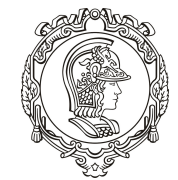

Considere a barra de seção retangular (A<sub>c</sub>) cujas extremidades são estão expostas a fluidos a T∞1 e T∞2 e energia térmica é gerada a uma taxa volumétrica q"' uniforme

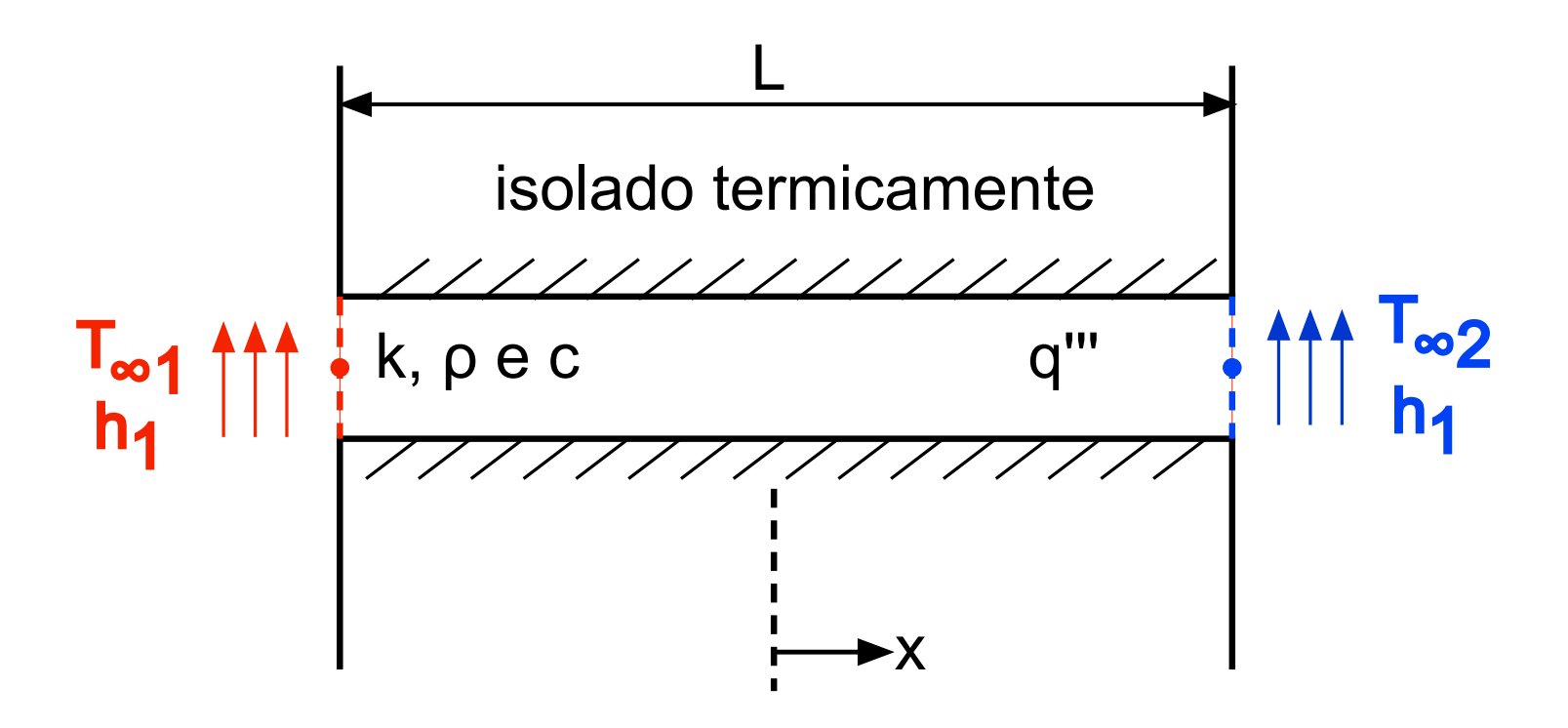

## Exemplo 3: barra com geração e convecção

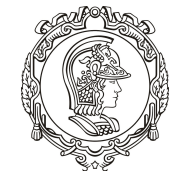

Escola Politécnica da Universidade de São Paulo

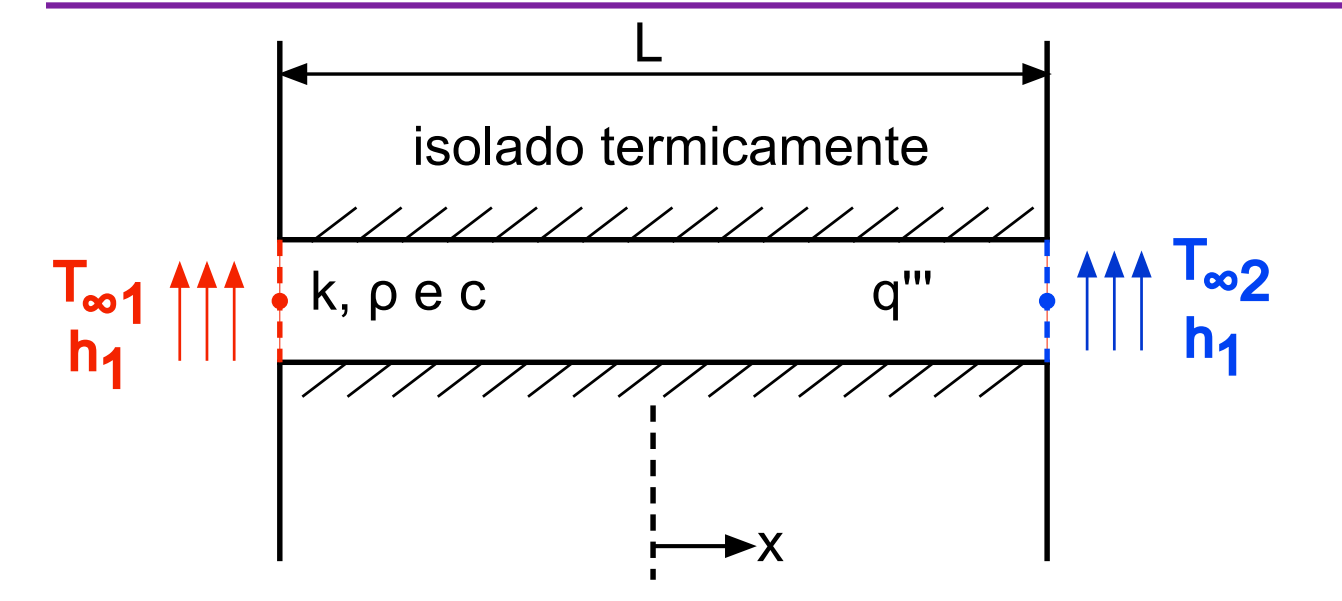

O perfil de temperatura em regime permanente com simetria  $(h = h_1 = h_2 e T_{\infty} = T_{\infty 1} = T_{\infty 2})$  assume a forma:

$$
T(x) = \frac{q'''L^2}{8k} \left( 1 - 4\frac{x^2}{L^2} \right) + T_s
$$

$$
\frac{q'''A_cL}{2} = hA_c(T_s - T_\infty) \Rightarrow T_s = T_\infty + \frac{q'''L}{2h}
$$

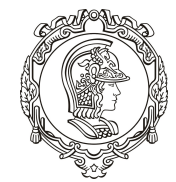

As temperaturas superficiais instantâneas podem ser determinadas a partir das temperaturas dos fluidos através da aplicação de um balanço de energia:

$$
A_{W1}(T_1 - T_{s1}) = h_1 A_c (T_{s1} - T_{\infty 1}) \Rightarrow T_{s1} = \frac{h_1 A_c T_{\infty 1} + A_{W1} T_1}{h_1 A_c + A_{W1}}
$$

$$
A_{En}(T_n - T_{s2}) = h_2 A_c (T_{s2} - T_{\infty 2}) \Rightarrow T_{s2} = \frac{h_2 A_c T_{\infty 2} + A_{En} T_n}{h_2 A_c + A_{En}}
$$

Todas as equações e coeficientes permanecem iguais aos do exemplo 2. Assim, podemos aproveitar integralmente o código.

## Exemplo 3: barra com geração e convecção

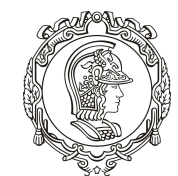

Escola Politécnica da Universidade de São Paulo

Vamos calcular usando os seguintes valores:

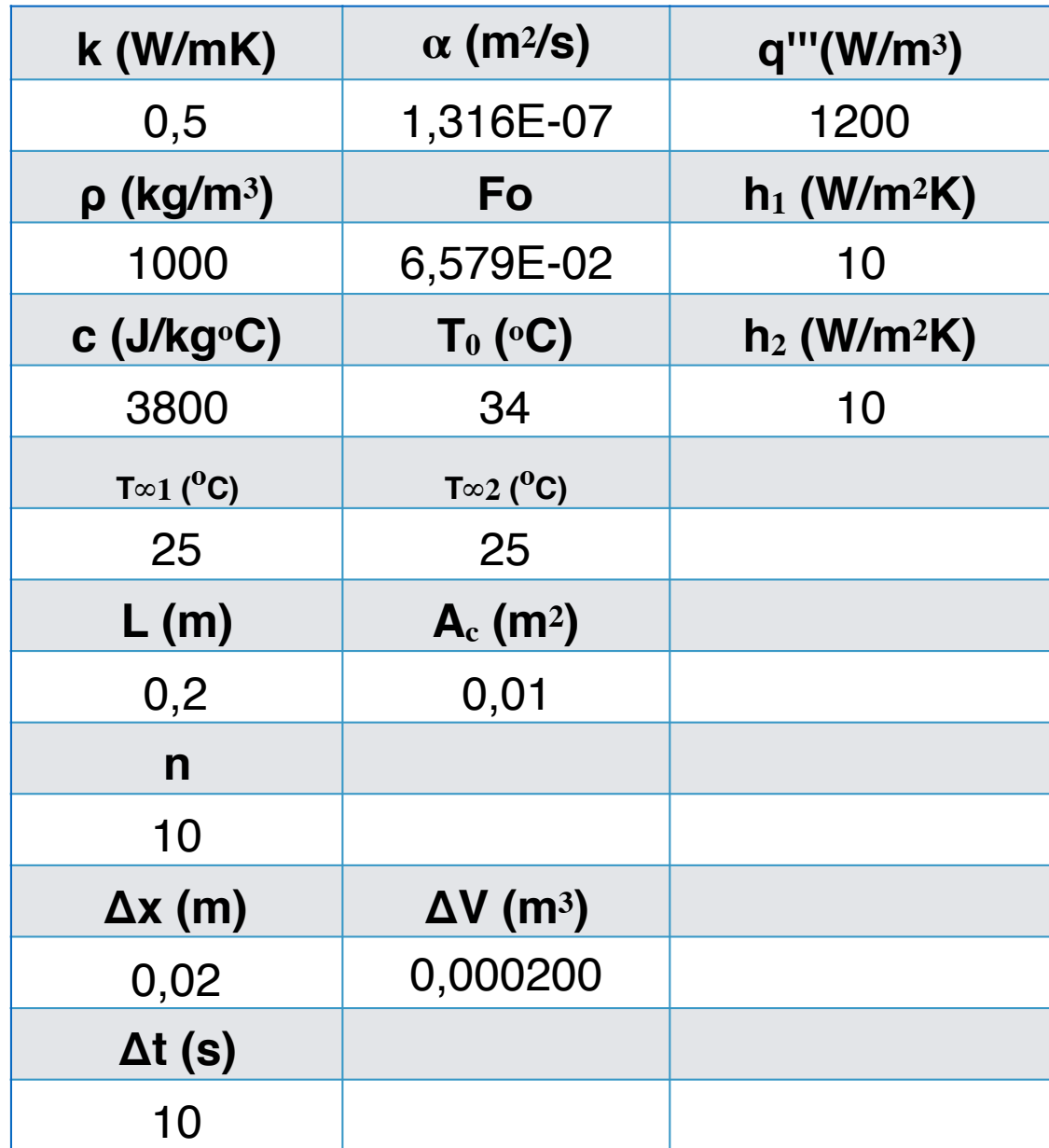

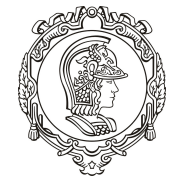

### **Resultados:**

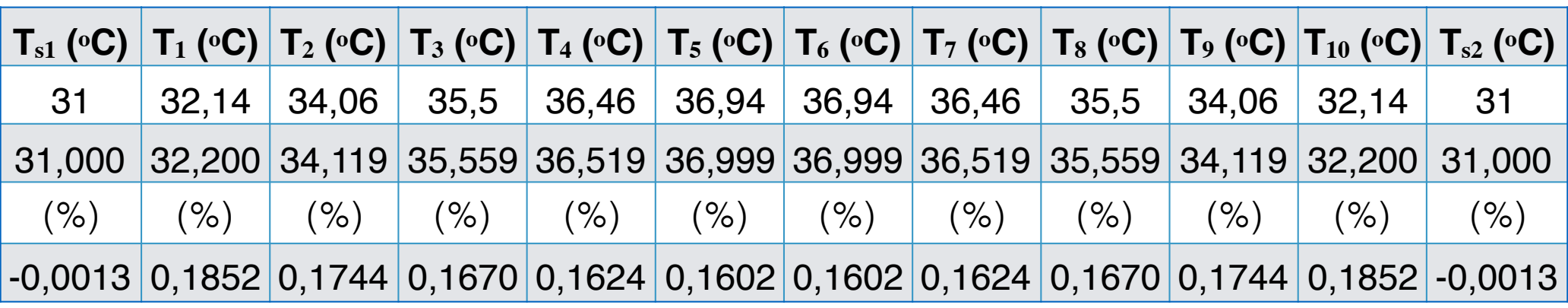

 $n = 10$ 

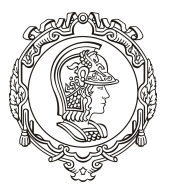

Escola Politécnica da Universidade de São Paulo

Considere o cilindro de raio R e comprimento L, com geração interna e convecção na superfície:

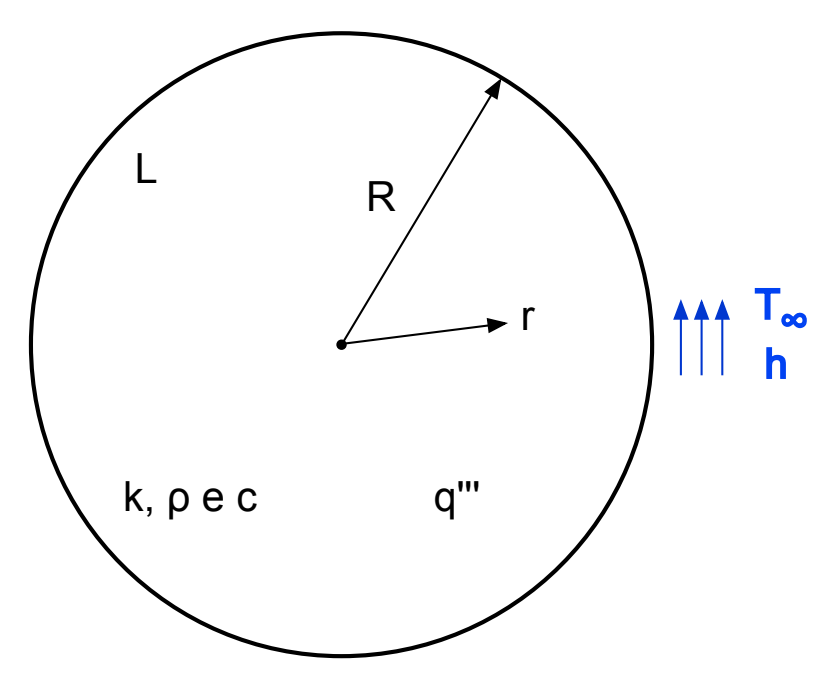

perfil de temperatura unidimensional em regime permanente assume a forma:

$$
T(x) = \frac{q'''R^2}{4k} \left(1 - \frac{r^2}{R^2}\right) + T_s \qquad T_s = T_\infty + \frac{q'''R}{2h}
$$

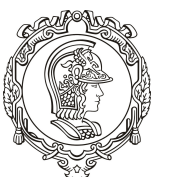

Vamos dividir o domínio em 5 volumes com largura uniforme:

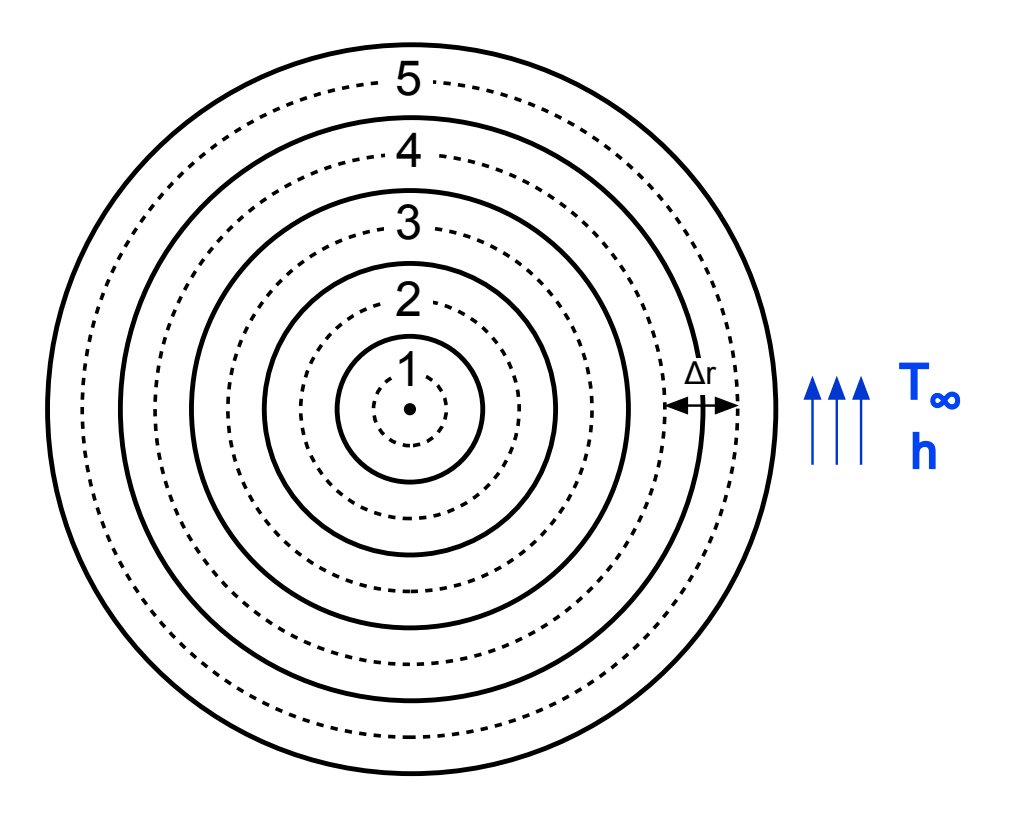

A discretização não muda, muda apenas a forma de cálculo dos coeficientes.

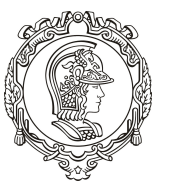

Vamos dividir o domínio em 5 volumes com largura uniforme:

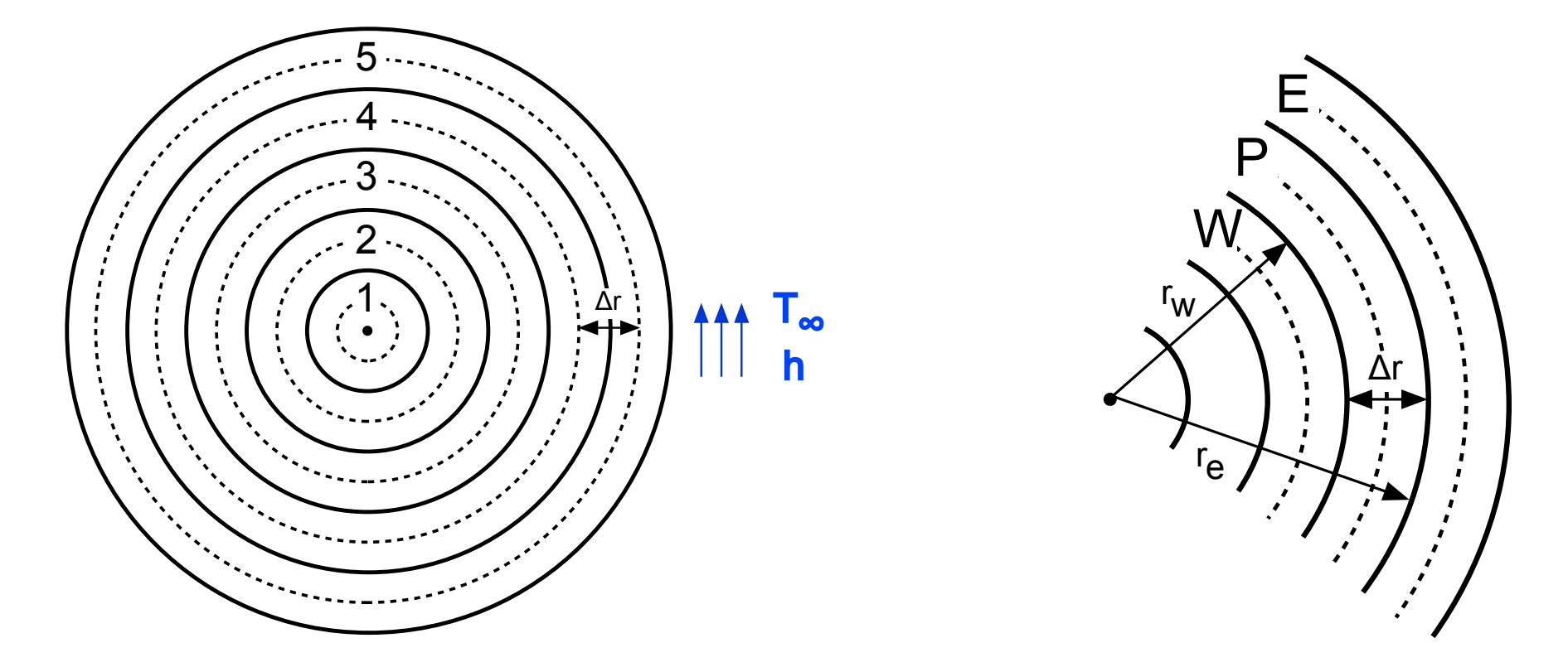

A discretização não muda, muda apenas a forma de cálculo dos coeficientes.

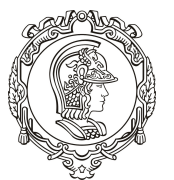

Escola Politécnica da Universidade de São Paulo

Assim, para os volumes internos (2, 3 e 4):  $A_t T_P^n = A_W T_W + A_E T_E + (A_t - A_W - A_E) T_P + S$  $A_{W}^{\dagger} =$ *kA w* Δ*r* =  $k\big(2\pi r_{_{\rm W}}L\big)$ Δ*r* =  $k\left[2\pi\left(r_{p}-\Delta r/2\right)L\right]$ Δ*r*  $A_{\overline{E}} =$ *kA e* Δ*r* =  $k\big(2\pi r_{_e}L\big)$ Δ*r* =  $k\left[2\pi\left(r_{p}+\Delta r/2\right)L\right]$ Δ*r*  $A_{t}$  = ρ*c*Δ*V* Δ*t* =  $\rho c \big( 2 \pi r_{_{P}} \Delta r L \big)$ Δ*t*  $A_p = A_t - A_w - A_E$  $S = q''' \Delta V$ 

$$
\Delta V = \left(\pi r_e^2 - \pi r_w^2\right) L = \left[\pi \left(r + \Delta r / 2\right)^2 - \pi \left(r - \Delta r / 2\right)^2\right] L
$$

$$
\Delta V = \pi L \left[r^2 + r\Delta r + \frac{\Delta r^2}{4} - p^2 + r\Delta r - \frac{\Delta r^2}{4}\right] = 2\pi r \Delta r L
$$

33

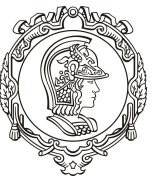

Escola Politécnica da Universidade de São Paulo

Para o volume interno 1:

$$
A_t \left( T_p^n - T_p \right) = A_W \left( T_{s1} - T_p \right) + A_E \left( T_E - T_p \right) + S
$$
  
\n
$$
A_W = 0
$$
  
\n
$$
A_E = \frac{k A_e}{\Delta r} = \frac{k \left[ 2\pi \left( r_p + \Delta r / 2 \right) L \right]}{\Delta r}
$$
  
\n
$$
A_t = \frac{\rho c \Delta V}{\Delta t} = \frac{\rho c \left( 2\pi r_p \Delta r L \right)}{\Delta t}
$$

 $S = q''' \Delta V$ 

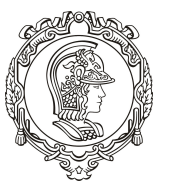

Escola Politécnica da Universidade de São Paulo

Assim, para o volume externo 5:

$$
A_{t}\left(T_{p}^{n}-T_{p}\right)=A_{W}\left(T_{W}-T_{p}\right)+A_{E}\left(T_{s2}-T_{p}\right)+S
$$
\n
$$
A_{W}=\frac{kA_{w}}{\Delta r}=\frac{k\left[2\pi\left(r_{p}-\Delta r/2\right)L\right]}{\Delta r}
$$
\n
$$
A_{E}=\frac{kA_{e}}{\Delta r/2}=\frac{k\left[2\pi\left(r_{p}+\Delta r/2\right)L\right]}{\Delta r/2}
$$
\n
$$
A_{t}=\frac{\rho c\Delta V}{\Delta t}=\frac{\rho c\left(2\pi r_{p}\Delta r L\right)}{\Delta t}
$$
\n
$$
S=A_{E}T_{s}+q'''\Delta V
$$

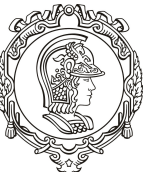

A temperatura superficial instantâneas pode ser calculada de forma análoga ao Exemplo 3:

$$
A_{En}\left(T_n - T_s\right) = hA_c\left(T_s - T_\infty\right) \Longrightarrow T_s = \frac{hA_cT_\infty + A_{En}T_n}{hA_c + A_{En}}
$$

A única alteração a ser feita é inserir uma nova expressão para a área da seção transversal:

$$
A_c = 2\pi R L
$$

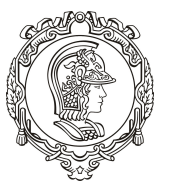

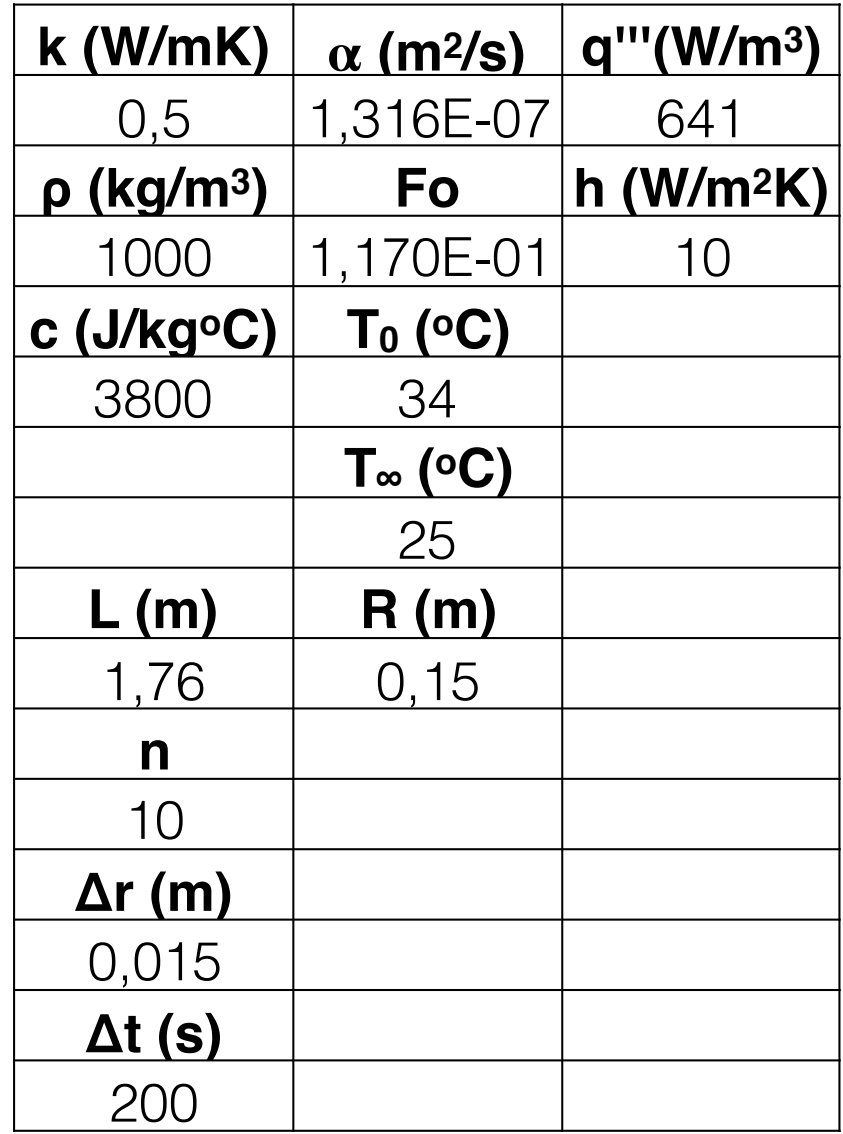

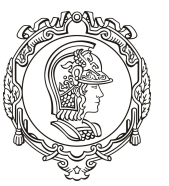

### **Resultados:**

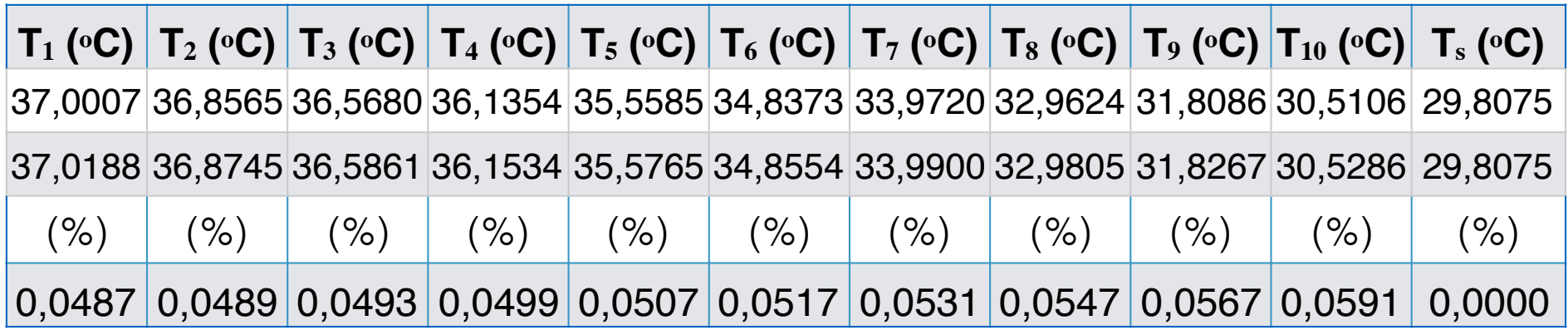

 $n = 10$ 

## Exemplo 5: Cilindro multicamada com geração

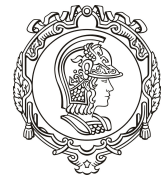

Escola Politécnica da Universidade de São Paulo

#### **Dados:**

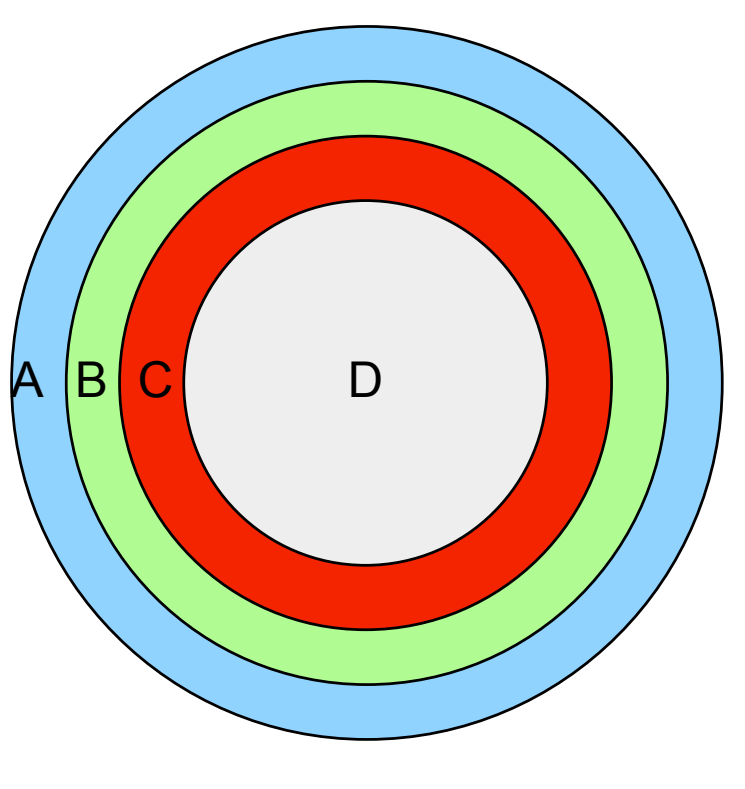

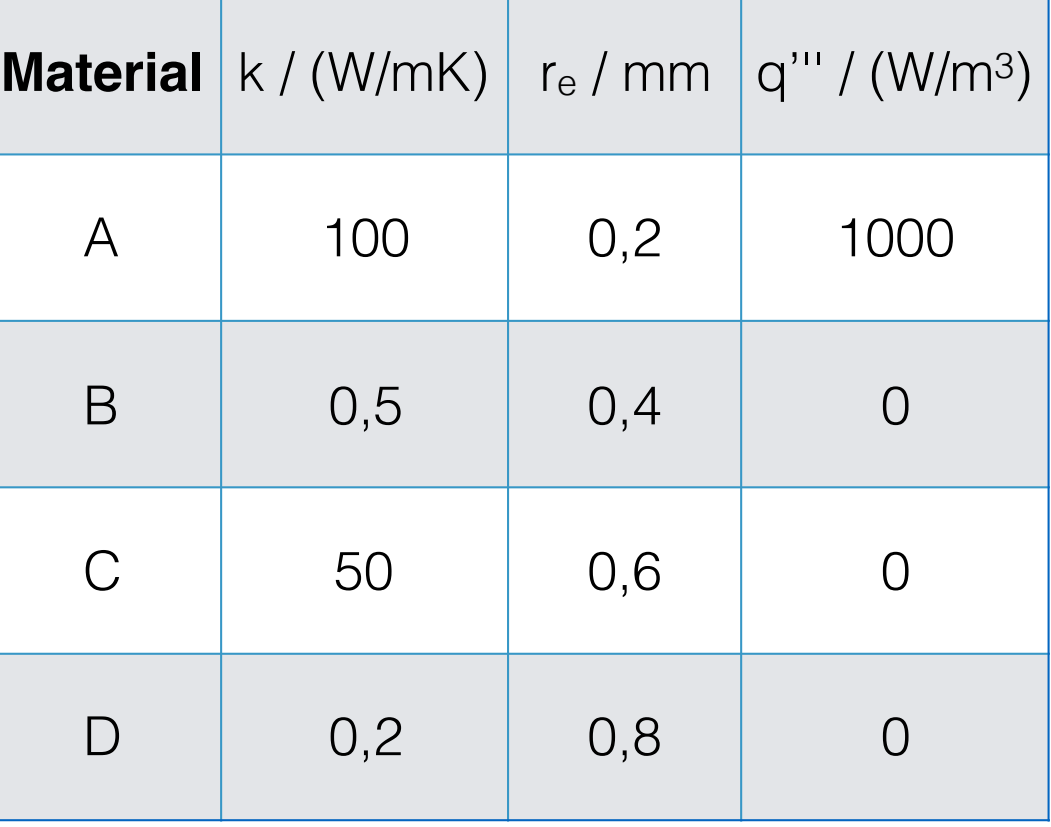

### 4 camadas

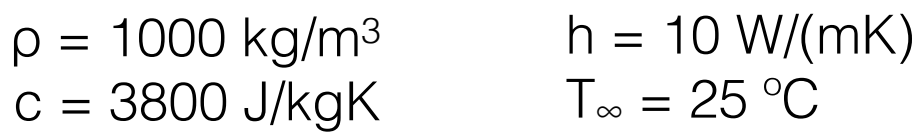

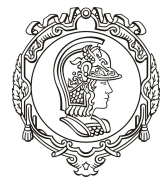

## **Solução analítica:**

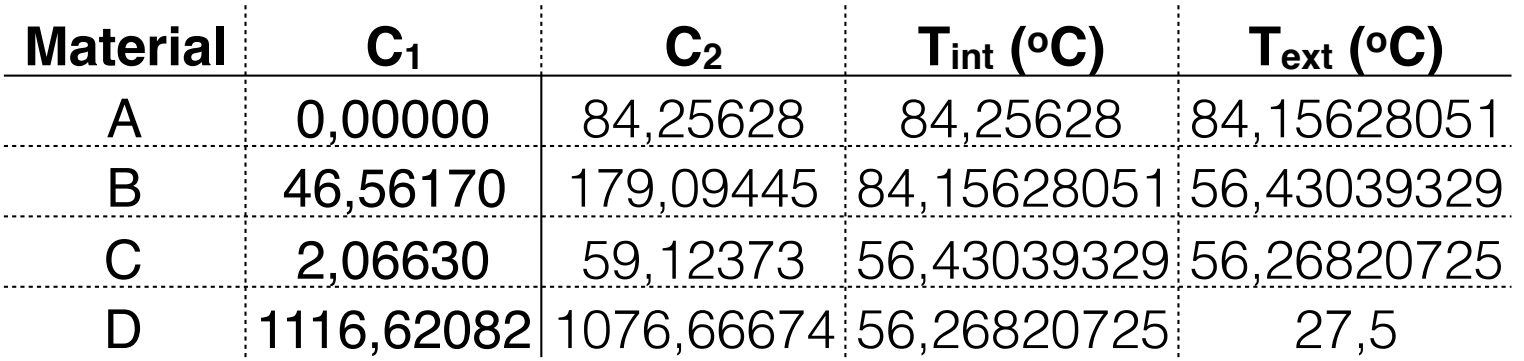

$$
T(r) = -\frac{\dot{q}}{4k}r^2 + C_1 \ln r + C_2
$$

## Exemplo 6: Cilindro multicamada com geração - transitório

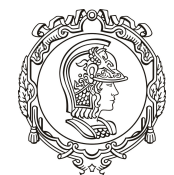

Escola Politécnica da Universidade de São Paulo

#### **Dados:**

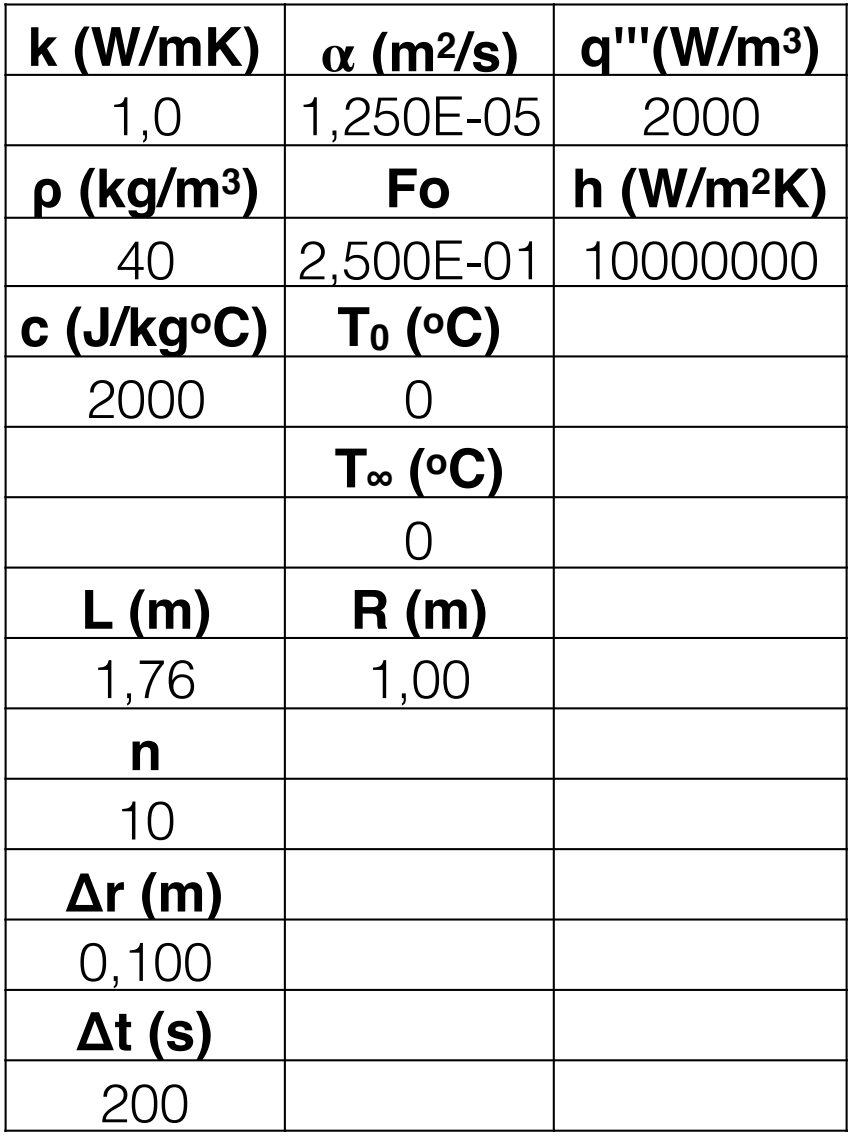

#### **\* Trabalhe com 4 camadas de mesmo tecido.**

Exemplo 6: Cilindro multicamada com geração - transitório

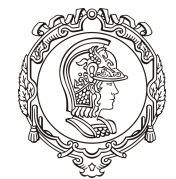

Escola Politécnica da Universidade de São Paulo

### **Solução analítica:**

$$
T = \frac{q'''(R^2 - r^2)}{4k} - \frac{2q'''}{Rk} \sum_{n=1}^{\infty} e^{-\alpha \alpha_n^2 t} \frac{J_0(r\alpha_n)}{\alpha_n^3 J_1(R\alpha_n)}
$$

$$
J_0(\alpha_n R)=0
$$

## Exemplo 6: Cilindro multicamada com geração - transitório

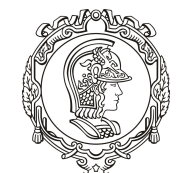

Escola Politécnica da Universidade de São Paulo

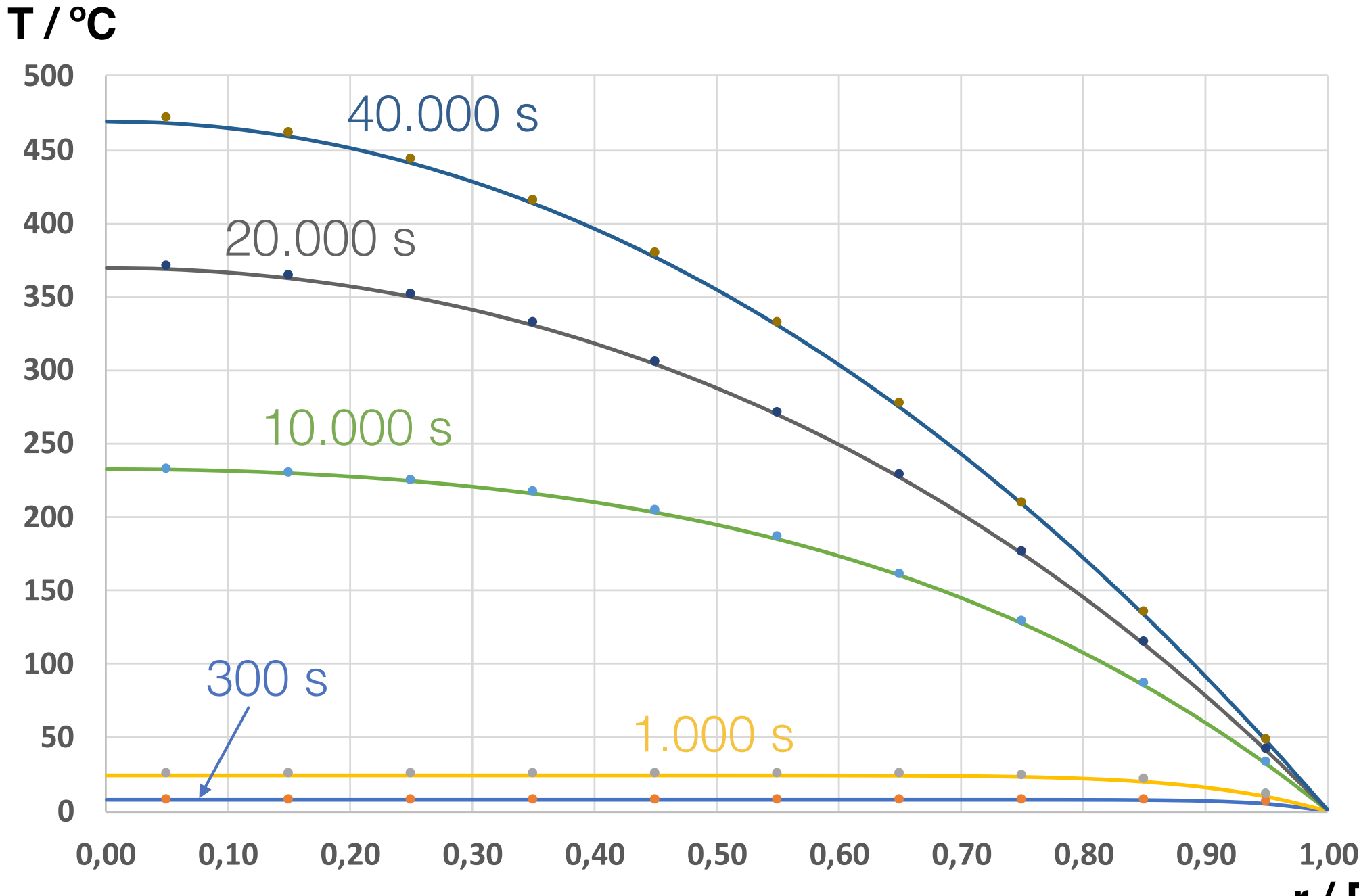

**r / R**